# **3.x - HTTPClient\_Services**

Application service module that provides OpenInsight HTTP communication features.

## **Syntax**

```
Response = HTTPClient_Services(@Service, @Params)
```
## Returns

The meaning of the response value depends on the service.

### **Parameters**

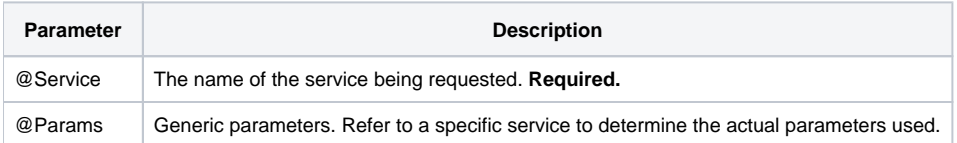

#### Remarks

HTTPClient\_Services provides very useful application services so OpenInsight applications can make HTTP requests to other web servers. The response to each request is kept in memory until the next request is made, thus allowing the developer to get various HTTP response results when it is convenient (such as the body, status code, or response header values).

### **Services**

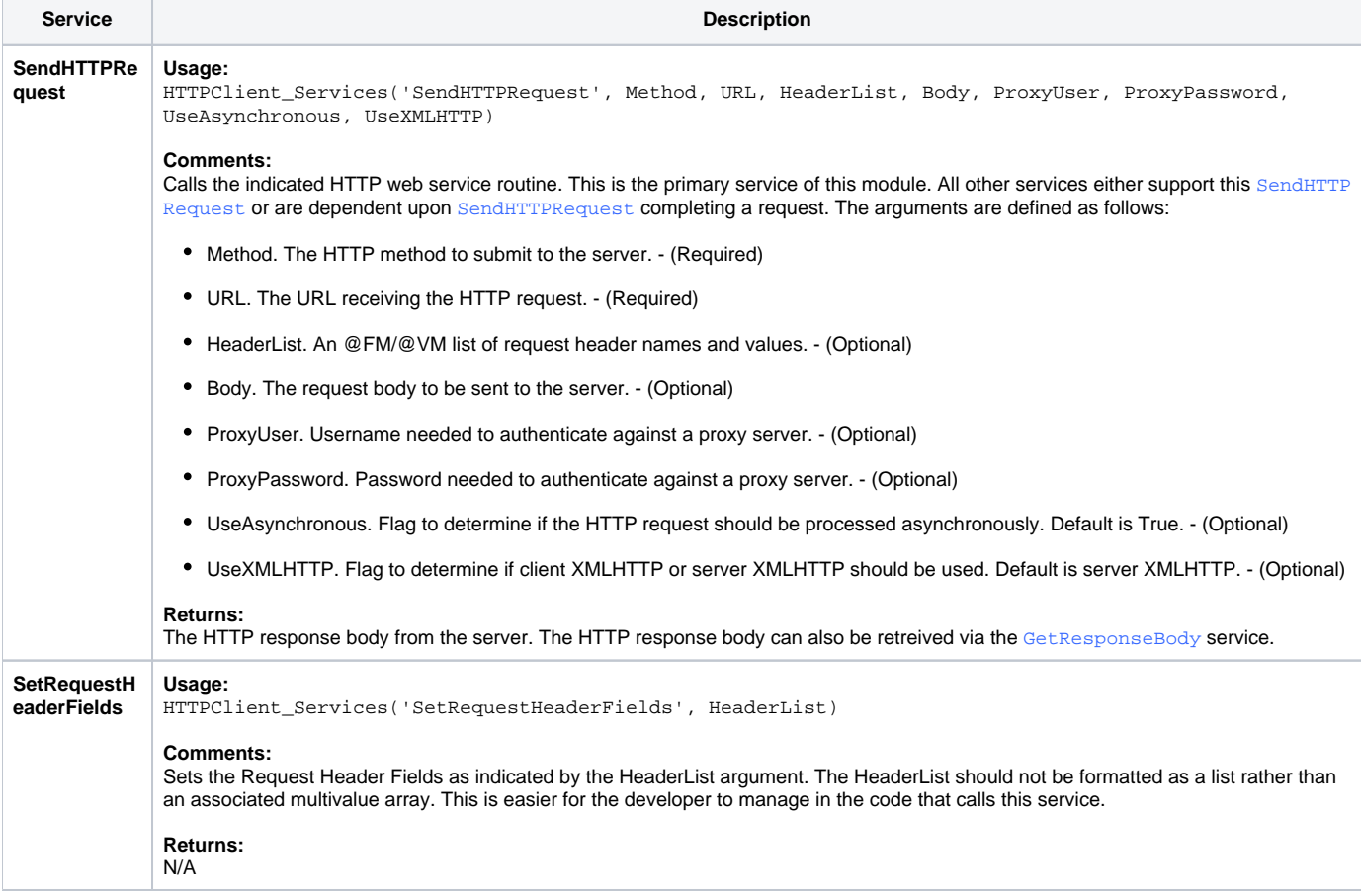

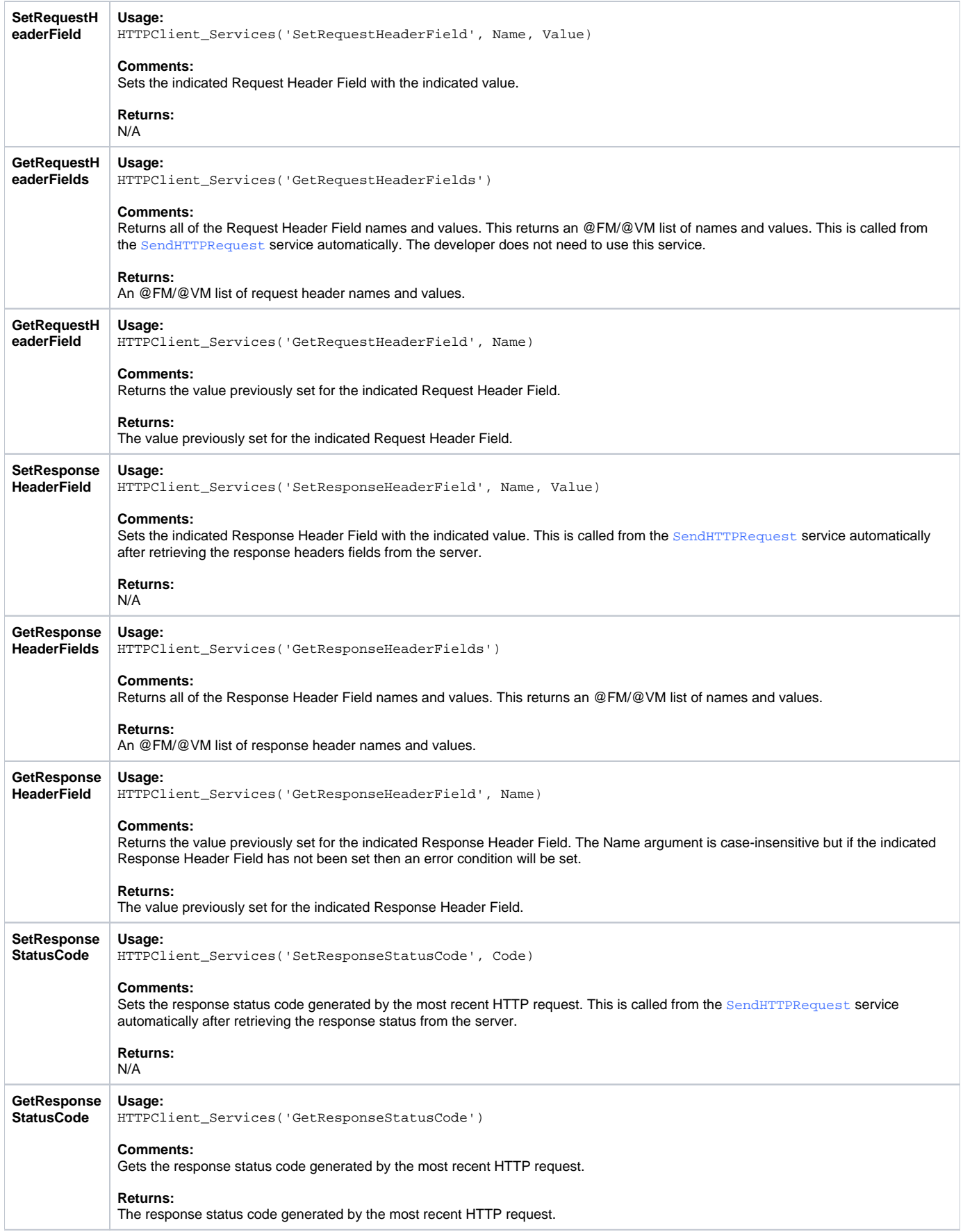

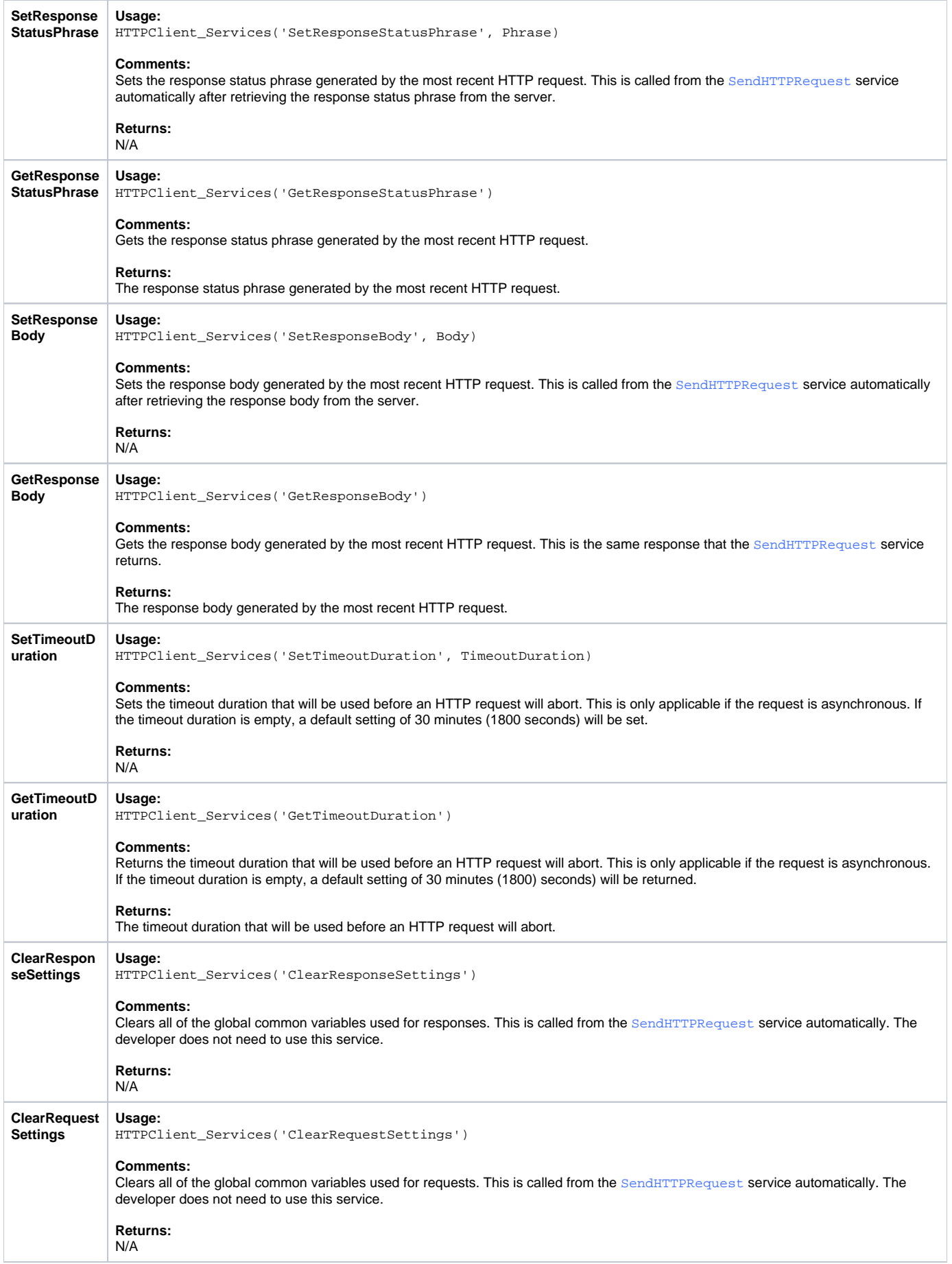

## Params

The proper use of the generic arguments are defined in the definition of each service above.